[Model selection](#page-2-0) [Stochastic search](#page-14-0) (New York Stochastic search Stochastic search Stochastic search Stochastic search  $\sim$ 

### Module 22: Bayesian Methods Lectures 6: Model selection and averaging

### Ken Rice

Department of Biostatistics University of Washington

[Model selection](#page-2-0) [Stochastic search](#page-14-0) (New York Stochastic search Stochastic search Stochastic search Stochastic search  $\sim$ 

## **Outline**

### [Model selection](#page-2-0)

[Stochastic search](#page-14-0)

## Model selection and averaging

### <span id="page-2-0"></span>Diabetes example:

- 342 subjects
- $y_i$  = diabetes progression
- $\bullet$   $\mathbf{x}_i =$  explanatory variables.

### Each  $x_i$  includes

- 13 subject specific measurements  $(x_{\text{age}}, x_{\text{sex}}, \ldots);$
- 78 =  $\binom{13}{2}$  interaction terms  $(x_{\text{age}} \cdot x_{\text{sex}}, \ldots)$  ;
- $\bullet$  9 quadratic terms ( $x_{\text{sex}}$  and three genetic variables are binary)

100 explanatory variables total!

### OLS regression

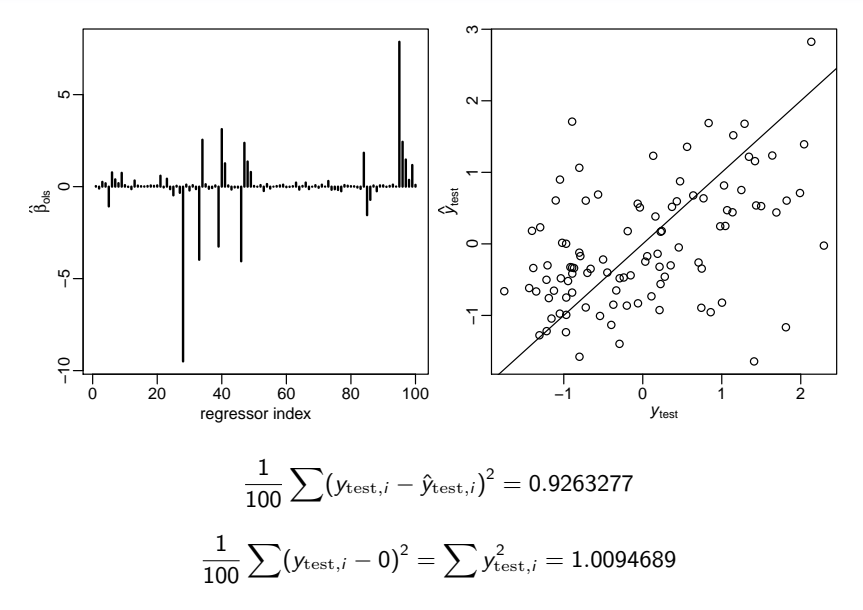

### Backwards elimination

- 1. Obtain the estimator  $\hat{\boldsymbol{\beta}}_{\rm obs} = (\mathbf{X}^T\mathbf{X})^{-1}\mathbf{X}^T\mathbf{y}$  and its *t*-statistics.
- 2. If there are any regressors *j* such that  $|t_i| < t_{\text{cutoff}}$ ,
	- $2.1\,$  find the regressor  $j_{\rm min}$  having the smallest value of  $|t_j|$  and remove column  $j_{\text{min}}$  from  $\mathbf{X}$ .
	- 2.2 return to step 1.
- 3. If  $|t_i| > t_{\text{cutoff}}$  for all variables *j* remaining in the model, then stop.

### Backwards elimination

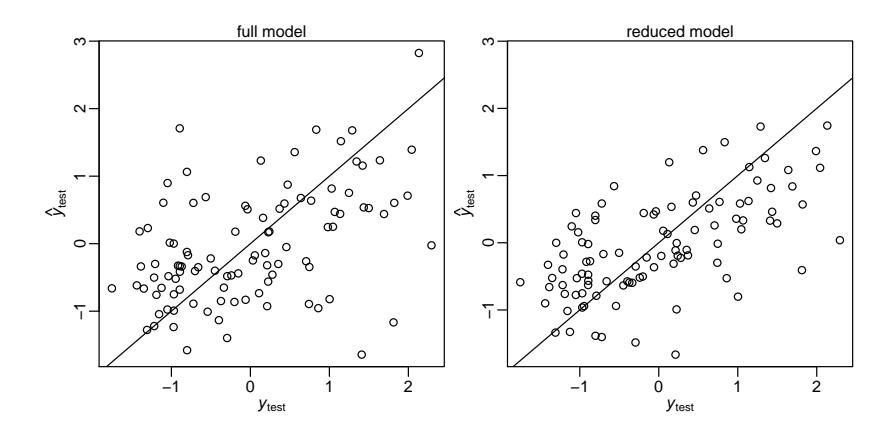

$$
\frac{1}{100}\sum(y_{\text{test},i}-\hat{y}_{\text{test}}_{\text{bel},i})^2 = 0.6392334
$$

### Spurious associations

Now try modeling permuted  $y_{\pi(i)} = \boldsymbol{\beta}^T \mathbf{x}_i + \epsilon_i$  (and backwards-select)

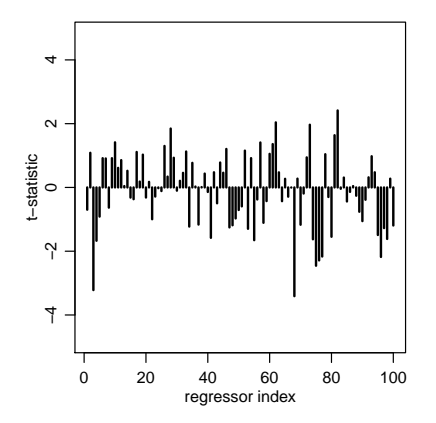

### Spurious associations

Now try modeling permuted  $y_{\pi(i)} = \boldsymbol{\beta}^T \mathbf{x}_i + \epsilon_i$ 

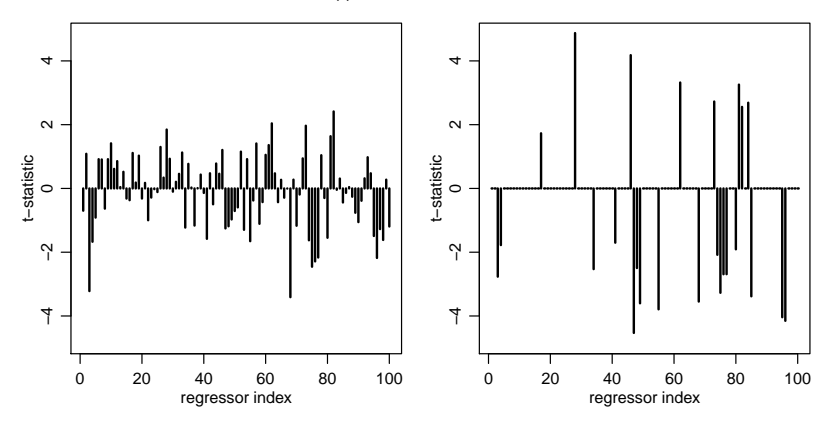

### Spurious associations

```
sum(abs(t.bslperm)>2 )
## [1] 21
sum(abs(t.bslperm)>3)
## [1] 12
sum(abs(t.bslperm)>4)
## [1] 5
```
- 21 regressors have *t*-stats > 2 ( $p \approx 0.05$ )
- 12 regressors have *t*-stats > 3 ( $p \approx 0.003$ )
- 5 regressors have *t*-stats > 4 ( $p \approx 0.00006$ )

Often want some way to pick a sparse model – but this approach is not smart

### Bayesian model selection

Prior belief:  $\beta_i \approx 0$  for many j's. Formulation: Write  $\beta_j = z_j \times b_j$ , where  $z_j \in \{0, 1\}$  and  $b_j \in \mathbb{R}$ .

$$
y_i = z_1b_1x_{i,1} + \cdots + z_pb_px_{i,p} + \epsilon_i.
$$

For example, in the FTO experiment,

$$
E[Y|\mathbf{x}, \mathbf{b}, \mathbf{z} = (1, 0, 1, 0)] = b_1x_1 + b_3x_3
$$
  
\n
$$
= b_1 + b_3 \times \text{age}
$$
  
\n
$$
E[Y|\mathbf{x}, \mathbf{b}, \mathbf{z} = (1, 1, 0, 0)] = b_1x_1 + b_2x_2
$$
  
\n
$$
= b_1 + b_2 \times \text{group}
$$
  
\n
$$
E[Y|\mathbf{x}, \mathbf{b}, \mathbf{z} = (1, 1, 1, 0)] = b_1x_1 + b_2x_2 + b_3x_3
$$
  
\n
$$
= b_1 + b_2 \times \text{group} + b_3 \times \text{age}.
$$

Can think of each value of  $z = (z_1, \ldots, z_p)$  representing a different model.

### Bayesian model selection

Or, think of  $z_i$  as unknown components in one (big) model – written informally as;

$$
z_j \stackrel{\text{iid}}{\sim} \text{Bern}(0.5)
$$
\n
$$
b_j \sim p(b_j)
$$
\n
$$
\epsilon_i \stackrel{\text{iid}}{\sim} N(0, \sigma^2)
$$
\n
$$
\sigma^2 \sim p(\sigma^2)
$$
\n
$$
y_i = z_1 b_1 x_{i,1} + \dots + z_p b_p x_{i,p} + \epsilon_i
$$

Each of the  $2^p$  possible values of of z has a posterior probability. (In the prior we treat them as a 'coin toss', equally likely to be 'in' or 'out'.)

00000000000000000000

### Bayesian model comparison

#### Posterior probability

$$
p(\mathbf{z}|\mathbf{y}, \mathbf{X}) = \frac{p(\mathbf{z})p(\mathbf{y}|\mathbf{X}, \mathbf{z})}{p(\mathbf{y}|\mathbf{X})}
$$

#### Model comparison

$$
\frac{p(\mathbf{z}_a|\mathbf{y}, \mathbf{X})}{p(\mathbf{z}_b|\mathbf{y}, \mathbf{X})} = \frac{p(\mathbf{z}_a)}{p(\mathbf{z}_b)} \times \frac{p(\mathbf{y}|\mathbf{X}, \mathbf{z}_a)}{p(\mathbf{y}|\mathbf{X}, \mathbf{z}_b)}
$$
\nposterior odds = prior odds × "Bayes factor"

Note that the Bayes Factor (BF) does not depend on the prior for  $z -$  so the 'coin toss' prior is not crucial for this approach.

.

### Parsimony

The formula for  $p(y|X, z)$  is messy, but

$$
\frac{p(\textbf{y}|\textbf{X},\textbf{z}_a)}{p(\textbf{y}|\textbf{X},\textbf{z}_b)} = (1+n)^{(p_{z_b} - p_{z_a})/2} \left(\frac{s_{z_a}^2}{s_{z_b}^2}\right)^{1/2} \times \left(\frac{s_{z_b}^2 + \text{SSR}_g^{z_b}}{s_{z_a}^2 + \text{SSR}_g^{z_a}}\right)^{(n+1)/2}
$$

A model  $z_a$  is penalized if;

- $\bullet$  it is too complex (nuber of covariates  $p_A$  is large)
- it doesn't fit well  $(SSR_g^a$  is large)

### FTO example

$$
\begin{array}{rcl}\n\mathbf{E}[Y_i|\boldsymbol{\beta},\mathbf{x}_i] & = & \beta_1x_{i,1} + \beta_2x_{i,2} + \beta_3x_{i,3} + \beta_4x_{i,4} \\
& = & \beta_1 + \beta_2 \times \mathsf{grp}_i + \beta_3 \times \mathsf{age}_i + \beta_4 \times \mathsf{grp}_i \times \mathsf{age}_i.\n\end{array}
$$

effect of group  $\Leftrightarrow$  one of more of  $\beta_2, \beta_4$  not zero

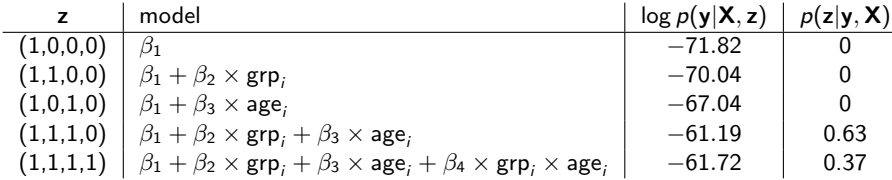

$$
Pr(\beta_2 \text{ or } \beta_4 \neq 0) = 0.60
$$
  

$$
Pr(\beta_2 \text{ or } \beta_4 \neq 0 | \mathbf{y}, \mathbf{X}) \approx 1
$$

### High dimensional regression

<span id="page-14-0"></span>Diabetes example:  $p = 100 \Rightarrow 2^{100} \approx 10^{30}$  models to consider.

We can't compute  $p(z|y, X)$  for each z. Instead, we hope to

- **•** search for models z with high posterior probability;
- approximate  $\beta_j = z_j \times b_j$  for each j;
- $\bullet$  build a predictive model for  $y$ .

This can be achieved via a Monte Carlo method known as Gibbs sampling.

### The Gibbs sampler

**Goal:** A Monte Carlo approximation to  $p(x, y, z)$ 

Given  $\{x^{(s)}, y^{(s)}, z^{(s)}\}$ , 1. simulate  $x^{(s+1)} \sim p(x|y^{(s)}, z^{(s)})$ , 2. simulate  $y^{(s+1)} \sim p(y|x^{(s+1)}, z^{(s)})$ ,

3. simulate  $z^{(s+1)} \sim p(z|x^{s+1)}, y^{(s+1)})$  .

This generates  $\{x^{(s+1)}, y^{(s+1)}, z^{(s+1)}\}$  – and then 'go round' again, many times. Repeated many times, this generates  $\{x^{(1)}, y^{(1)}, z^{(1)}\}, \ldots, \{x^{(S)}, y^{(S)}, z^{(S)}\}$ 

### The Gibbs sampler

For a couple of two-dimensional examples;

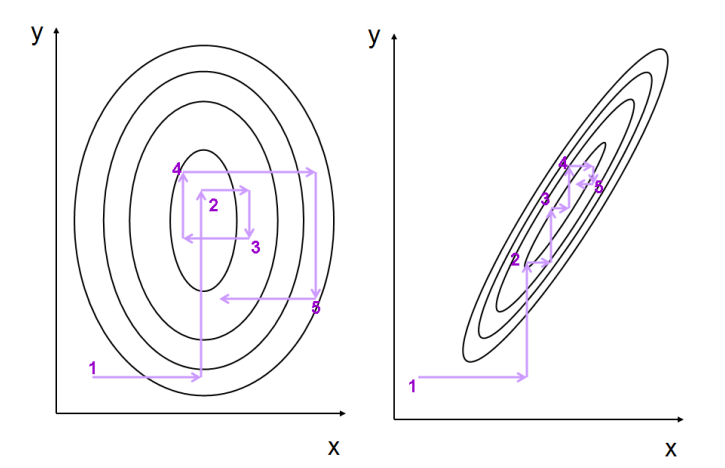

### The Gibbs sampler

#### Output from a short sampler;

#### **Sample (points) approximate distribution (contours)**

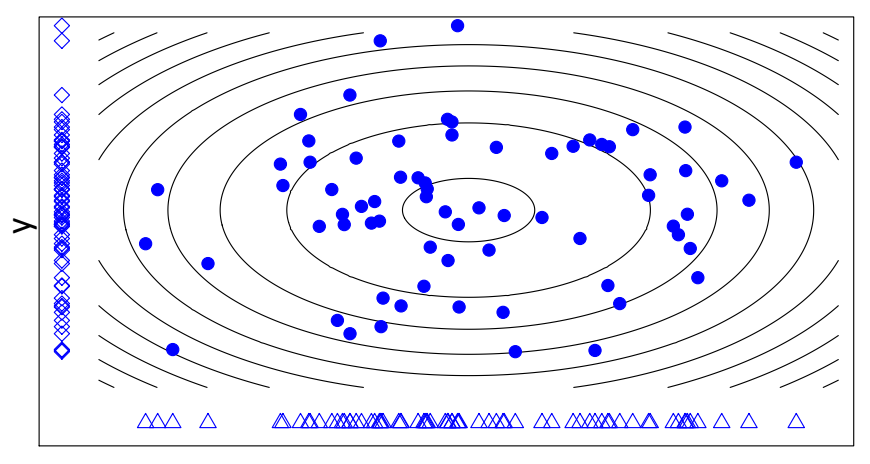

### The Gibbs sampler

Repeated many times, this generates  $\{x^{(1)}, y^{(1)}, z^{(1)}\}, \ldots, \{x^{(S)}, y^{(S)}, z^{(S)}\}$ The distribution of this sequence *approximates*  $p(x, y, z)$ :

$$
\frac{1}{S} \sum x^{(s)} \approx E[x] = \int x \ p(x, y, z) \ dx \ dy \ dz
$$

$$
\frac{\#(x^{(s)} \in A)}{S} \approx Pr(x \in A) = \int \int \int_A p(x, y, z) \ dx \ dy \ dz
$$

$$
\frac{\#(\{x^{(s)}, y^{(s)}, z^{(s)}\} \in B)}{S} \approx \int \int_B \int p(x, y, z) \ dx \ dy \ dz
$$

By necessity, the sequence will frequently visit regions where  $p(x, y, z)$  is large.

### Gibbs sampling for model selection

Goal Approximate  $p(z_1, \ldots, z_p | y, X)$ .

**Gibbs sampler:** Given  $z^{(s)} = (z_1^{(s)}, \ldots, z_p^{(s)}),$ 

$$
z_1^{(s+1)} \sim p(z_1|z_2^{(s)},...,z_p^{(s)}, \mathbf{y}, \mathbf{X})
$$
  
\n
$$
z_2^{(s+1)} \sim p(z_2|z_1^{(s+1)}, z_3^{(s)},..., z_p^{(s)}, \mathbf{y}, \mathbf{X})
$$
  
\n
$$
\vdots
$$
  
\n
$$
z_p^{(s+1)} \sim p(z_p|z_1^{(s+1)},..., z_{p-1}^{(s+1)}, \mathbf{y}, \mathbf{X})
$$

This generates  $\mathsf{z}^{(s+1)}$  from  $\mathsf{z}^{(s)}$ .

Repeating this generates  $z^{(1)}, \ldots, z^{(S)}$  with which to approximate  $p(z|y, \mathsf{X})$ .

### Diabetes example

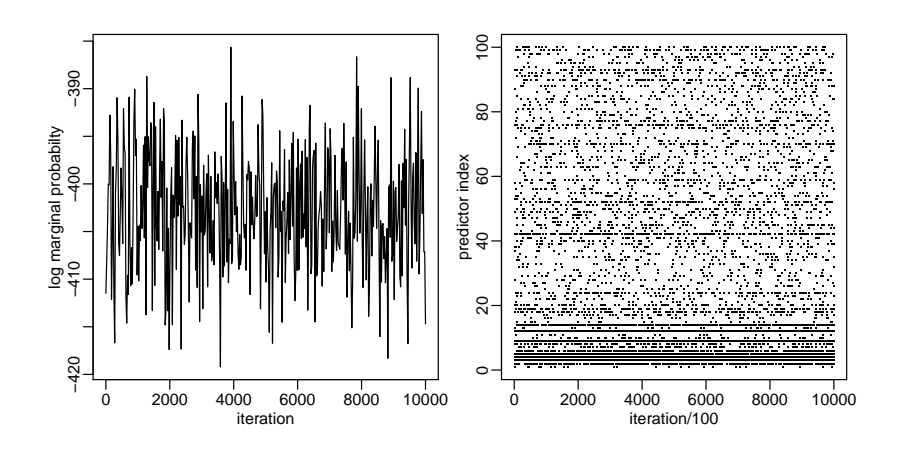

### Marginal inference

What is the estimate of  $\beta$ ?

Recall

$$
\boldsymbol{\beta}=(\beta_1,\ldots,\beta_p)=(b_1z_1,\ldots,b_p,z_p)
$$

Our Monte Carlo samples are

$$
\begin{array}{rcl}\n\beta^{(1)} & = & (0 & -.299 & 0 & .427 & \cdots & .845) \\
\beta^{(2)} & = & (0 & -.235 & .834 & .374 & \cdots & 0) \\
\vdots & & & \vdots & & \\
\beta^{(5)} & = & (0 & -.315 & 0 & .536 & \cdots & 0)\n\end{array}
$$

A posterior mean for  $\beta$  is obtained in the usual way:

$$
\hat{\boldsymbol{\beta}}^{\text{bayes}} = \frac{1}{\mathsf{S}} \sum \boldsymbol{\beta}^{(\mathsf{s})} \approx \mathrm{E}[\boldsymbol{\beta}|\mathbf{y},\mathbf{X}]
$$

Out of sample predictions can be made with  $\hat{\boldsymbol{\beta}}_{\text{bayes}}$ :

$$
\hat{y}^{\textit{bayes}}_{\textit{test},i} = \hat{\boldsymbol{\beta}}^{\textit{T}}_{\textit{bayes}} \mathbf{x}_{\textit{test},i}
$$

Out of sample prediction error:

$$
\frac{1}{\mathcal{S}}\sum(y_{\text{test},i}-\hat{y}^{\text{bayes}}_{\text{test},i})^2=0.4852529
$$

### Marginal inference

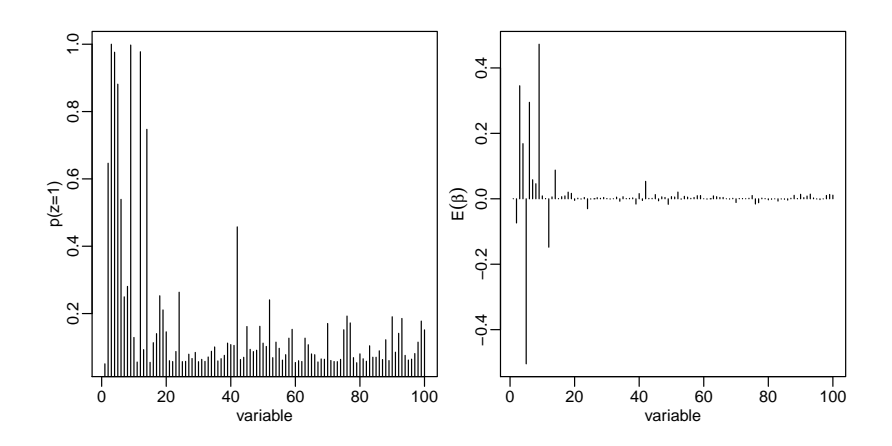

### Important variables

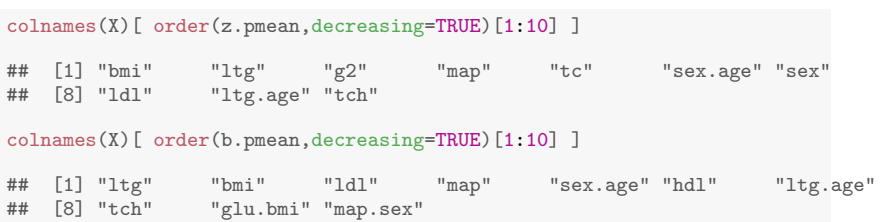

### Other approaches, briefly

Model-averaging in this way gives an honest statement of uncertainty. But;

- Not all variables are in the model for the same reason may want to 'force' some covariates into the model
- When selecting a single, parsimonious model, may want to maximize its ability to predict  $-$  not its probability of being true

'Confounding' means not being able to distinguish between a signal of interest, and some other cause. Here's a genetic 'signal';

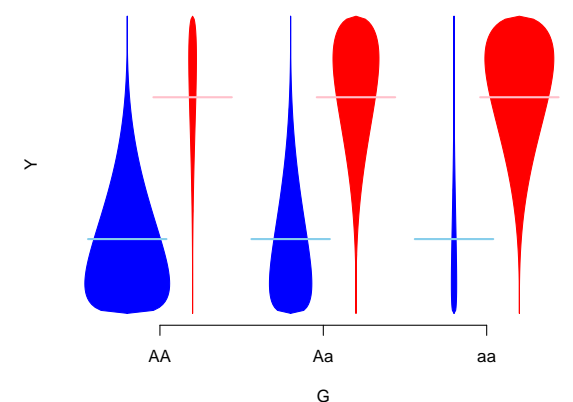

...which can be explained by ancestry, i.e. is confounded by ancestry

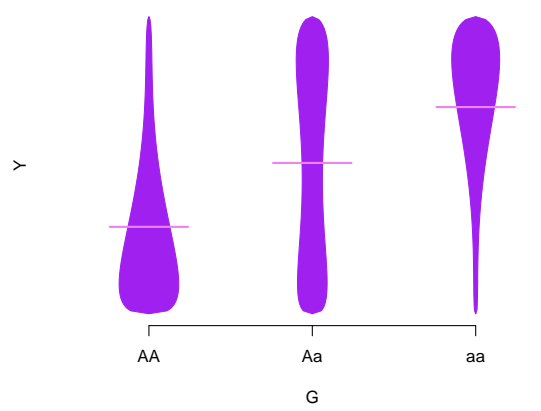

However, analysis that adjusts for ancestry would be of interest – even if models without it are better-supported.

Directed Acyclic Graphs (DAGs) are a general language for confounding;

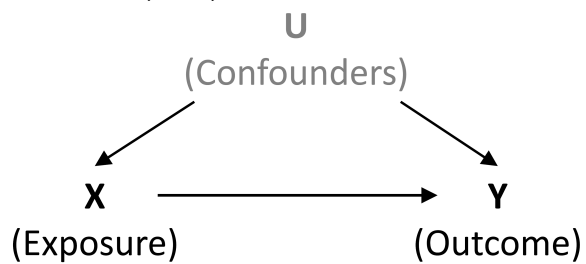

Arrows indicate causal relationships; confounding means 'backdoor paths' exist; these can be removed by adjustment for confounders. In genetic association work, typically ancestry is the only plausible confounder - expression and methlyation work is more complex.

Bayesian Adjustment for Confounding (BAC, [Wang et al 2012\)](http://www.ncbi.nlm.nih.gov/pubmed/22364439) specifies a model with

- 1. Dependence of outcome on the exposure and the set of confounders
- 2. Dependence of exposure on the set of confounders
- 3. Dependence between these models, making variable inclusion in (1) more likely if it is included in (2)

So BAC fits two set of z indicators, and links them. Modeling exposures is unusual – doing it well takes careful work.

The method is implemented in [BEAU,](http://sweb.uky.edu/~cwa236/BEAU/) a stand-alone R package, using approximate calculations for the posterior.

# Prediction

Understanding causes (and confounding) is often very important – but ability to predict can matter too;

- **•** Remaining lifetime
- Drug response
- Telling 'good' genotyping from 'bad'

To pick a model here, it's reasonable to ask how well it would predict in similarly-collected data. This choice may not be the same as asking what the causes are, e.g. TV ownership rates predict child mortality but are not a cause.

### Cross-validation

A natural way to assess how well a fitted model predicts is to fit it, and predict!

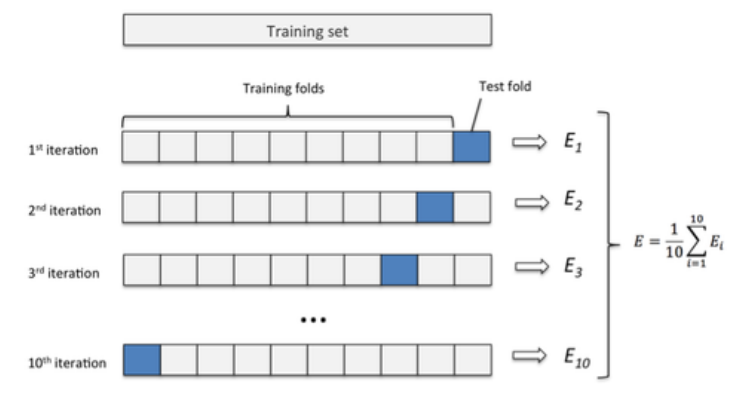

SSR is a common measure of predictive accuracy

### Cross-validation

- 1. SSR (squared error loss) is not the only option need to consider the loss (utility) of particular predictions
- 2. For categorical outcomes, could also weight misclassification rates (e.g.  $P(1|0)$  and  $P(0|1)$ ) – some mistakes may be worse than others
- 3. Trickier still for dependent outcomes
- 4. 10-fold cross-validation is typical
- 5. Fitting multiple models with Gibbs sampling, and cross-validating each can be too slow

### Approximate prediction measures

The standard 'score' is log posterior predictive density

$$
\log p_{\rm{ppost}}(y) = \log \int p(y|\theta) p(\theta|y)_{\rm{obs}} d\theta).
$$

Expected out-of-sample accuracy (over new datasets  $\tilde{y}$ ) is defined as

$$
elpd = E(log p_{\text{ppost}}(\tilde{y})) = \int log p_{\text{ppost}}(\tilde{y})q(\tilde{y})d\tilde{y}
$$

for true density  $q(\tilde{y})$ . A natural way to estimate this is through the 'in sample accuracy',

$$
lpd = \log \int p(y_{\rm obs}|\theta)p(\theta|y)_{\rm obs}d\theta,
$$

but its double-use of the posterior leads to bias – worse with more parameters.

### Approximate prediction measures

- Akaike's Information Criterion (AIC) approximates l $\rho$ d by log  $\rho(y_{\rm obs}|\hat{\theta}_{MLE})$  $-$  so is not Bayesian, and adds bias-correction  $k$ , the number of parameters
- Deviance Information Criterion (DIC) approximates *lpd* by  $\log p(y_{\text{obs}}|E(\theta|y_{\text{obs}}))$  and adds the effective number of parameters,

$$
p_D = 2(\log p(y_{\text{obs}}|E(\theta|y_{\text{obs}})) - E_{\theta}[\log p(y_{\text{obs}}|\theta)])
$$

For either, in large samples – and under some conditions – choosing the model with the lowest value is equivalent to doing cross-validation.

NB Several other versions are available; AIC, DIC2, WAIC...

000000000000000000000

### DIC examples

- [Shriner and Yi 2009](http://www.ncbi.nlm.nih.gov/pmc/articles/PMC2682718/) use DIC in the context of multiple QTL Mapping to select how many QTLs there are, and their locations
- $\bullet$  [Yu et al, 2012](http://journals.plos.org/plosgenetics/article?id=10.1371/journal.pgen.1002482) use DIC studying gene $\times$ environment interactions, with a model that 'clusters' nearby<sup>\*</sup> variants, so they have similar interaction effects. DIC is used to choose how many clusters

\* ...using the Potts model